# **MTD** holding ApS

Mileparken 10 B 2740 Skovlunde

CVR.nr.: 38 24 03 74

## **ÅRSRAPPORT 2018/2019**

Regnskabsperiode: 1/10 2018 - 30/9 2019

(3. regnskabsår)

Årsrapporten er fremlagt og godkendt på selskabets ordinære generalforsamling de 28. februar 2020

Martin Thorup Dinesen Dirigent

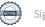

# Indholdsfortegnelse

|                                         | SIDE |
|-----------------------------------------|------|
| Selskabsoplysninger                     | 3.   |
| Ledelsesberetning                       | 4.   |
| Årsregnskab                             |      |
| Anvendt regnskabspraksis                | 5.   |
| Resultatopgørelse 1/10 2018 - 30/9 2019 | 9.   |
| Balance pr. 30/9 2019                   | 10.  |
| Noter                                   | 12.  |

## Selskabsoplysninger

### Selskab

MTD holding ApS Mileparken 10 B 2740 Skovlunde

CVR.nr.: 38 24 03 74

E-mail: info@getfitgood.dk

Regnskabsperiode: 1/10 2018 - 30/9 2019

Stiftelsesdato: 6/12 2016

### Direktion

Martin Thorup Dinesen

## Ledelsesberetning

### Selskabets væsentligste aktiviteter

Selskabets formål er at eje aktier/anparter i helt eller delvist ejede datterselskaber

## Udvikling i aktiviteter og økonomiske forhold

Årets resultat anses for tilfredsstillende.

For det kommende år forventes et tilsvarende resultat.

## Betydningsfulde hændelser indtruffet efter regnskabsårets afslutning

Der er ikke efter regnskabsårets afslutning indtruffet begivenheder af væsentlig betydning for selskabets finansielle stilling.

Selskabet opfylder fortsat betingelserne for fravalg af revision.

Selskabets årsrapport for 2018/2019 er aflagt i overensstemmelse med den danske årsregnskabslovs bestemmelser for virksomheder i regnskabsklasse B

Endvidere er der tilvalgt bestemmelser fra regnskabsklasse C, om at undlade at aflægge koncernregnskab jf. ÅRL §110

Årsrapporten er udarbejdet efter samme regnskabspraksis som sidste år.

### Generelt om indregning og måling

I resultatopgørelsen indregnes indtægter i takt med, at de indtjenes, herunder indregnes værdireguleringer af finansielle aktiver og forpligtelser. I resultatopgørelsen indregnes ligeledes alle omkostninger, herunder afskrivninger og nedskrivninger.

Aktiver indregnes i balancen, når det er sandsynligt, at fremtidige økonomiske fordele vil tilflyde selskabet, og aktivets værdi kan måles pålideligt.

Forpligtelser indregnes i balancen, når det er sandsynligt, at fremtidige økonomiske fordele vil fragå selskabet, og forpligtelsens værdi kan måles pålideligt.

Ved første indregning måles aktiver og forpligtelser til kostpris. Efterfølgende måles aktiver og forpligtelser som beskrevet for hver enkelt regnskabspost nedenfor.

Visse finansielle aktiver og forpligtelser måles til amortiseret kostpris, hvorved der indregnes en konstant effektiv rente over løbetiden. Amortiseret kostpris opgøres som oprindelig kostpris med fradrag af eventuelle afdrag samt tillæg/fradrag af den akkumulerede amortisering af forskellen mellem kostpris og nominelt beløb.

Ved indregning og måling tages hensyn til forudsigelige gevinster, tab og risici, der fremkommer, inden årsrapporten aflægges, og som be- eller afkræfter forhold, der eksisterer på balancedagen.

Den regnskabsmæssige værdi af immaterielle og materielle anlægsaktiver gennemgås årligt for at afgøre, om der er indikation af værdiforringelse ud over det, som udtrykkes ved normal afskrivning. Hvis dette er tilfældet, foretages nedskrivning til lavere genindvindingsværdi.

#### **RESULTATOPGØRELSEN**

#### Nettoomsætning

Der har ikke været omsætning i året.

#### **Bruttofortjeneste**

Ledelsen har valgt ikke at vise nettoomsætningen i resultatopgørelsen, hvorfor omsætningen er sammendraget med omkostninger i overensstemmelse med årsregnskabslovens § 32.

Bruttofortjeneste indeholder andre driftsindtægter og eksterne omkostninger.

#### Andre eksterne omkostninger

Andre eksterne omkostninger omfatter omkostninger til distribution, salg, reklame, administration, lokaler, nedskrivninger af tilgodehavender mv.

#### Kapitalandele tilknyttede virksomheder

I moderselskabets resultatopgørelse indregnes den forholdsmæssige andel af tilknyttede virksomheders resultat efter skat og efter fuld eliminering af intern avance/tab og fradrag af afskrivning på goodwill.

#### Finansielle poster

Finansielle indtægter og omkostninger indregnes i resultatopgørelsen med de beløb, der vedrører regnskabsåret. Finansielle poster omfatter renteindtægter og omkostninger, finansielle omkostninger ved finansiel leasing, realiserede og urealiserede kursgevinster- og -tab vedrørende værdipapirer, gæld og transaktioner i fremmed valuta, amortisering af realkreditlån samt tillæg og godtgørelse under acontoskatteordningen.

Udbytte fra andre kapitalandele og værdipapirer indtægtsføres i det regnskabsår, hvor udbyttet deklareres.

#### Skat

Årets skat, som består af årets aktuelle skat og forskydning i udskudt skat, indregnes i resultatopgørelsen med den del, der kan henføres til årets resultat, og direkte på egenkapitalen med den del, der kan henføres til posteringer direkte på egenkapitalen.

Ved beregning af årets aktuelle skat anvendes de på balancedagen gældende skattesatser og -regler. Skat er for dette år beregnet med 22 %.

Udskudt skat måles til nettorealisationsværdi og beregnes med 22 % af alle midlertidige forskelle mellem regnskabsmæssige og skattemæssige værdier. Der indregnes dog ikke udskudt skat af midlertidige forskelle på aktiver, hvorpå der ikke er skattemæssig afskrivningsret, f.eks. kontorbygninger. Udskudt skat måles på grundlag af den planlagte anvendelse af aktivet henholdsvis afvikling af forpligtelsen i de tilfælde, hvor opgørelsen af skatteværdien kan foretages efter alternative beskatningsregler.

#### Sambeskatning

Selskabet er omfattet af reglerne om tvungen sambeskatning med danske datterselskaber. Selskabet er administrationsselskab og betaler dermed koncernens samlede selskabsskat til skattemyndighederne. Den del af skatten, der endnu ikke er betalt, indregnes i posten Anden gæld.

#### **BALANCEN**

#### Finansielle anlægsaktiver

Kapitalandele i tilknyttede virksomheder måles til kostpris. I tilfælde hvor kostprisen overstiger nettorealisationsværdien, nedskrives til denne lavere værdi.

Deposita indregnes til kostpris.

#### Kapitalandele tilknyttede virksomheder

Kapitalandele i tilknyttede virksomheder måles i moderselskabets balance efter indre værdis metode.

Kapitalandele i tilknyttede virksomheder måles i balancen til den forholdsmæssige andel af virksomhedernes regnskabsmæssige indre værdi opgjort efter moderselskabets regnskabspraksis med fradrag eller tillæg af urealiserede koncerninterne avancer og tab med tillæg eller fradrag af resterende værdi af positiv eller negativ goodwill opgjort efter overtagelsesmetoden.

Goodwill afskrives lineært over afskrivningsperioden, der er foretaget ud fra en vurdering af erhvervede virksomheders markedsposition og indtjeningsprofil samt branchemæssige forhold.

Nettoopskrivning af kapitalandele i tilknyttede virksomheder overføres under egenkapitalen til reserve for nettoopskrivning efter den indre værdis metode i det omfang, den regnskabsmæssige værdi overstiger anskaffelsesværdien.

Tilknyttede virksomheder med regnskabsmæssig negativ indre værdi måles til 0 kr., og et eventuelt tilgodehavende hos disse virksomheder nedskrives i det omfang, tilgodehavendet er uerholdeligt. Såfremt den regnskabsmæssige negative indre værdi overstiger tilgodehavender, indregnes det resterende beløb under hensatte forpligtelser i det omfang, modervirksomheden har en retlig eller faktisk forpligtelse til at dække tilknyttede virksomheders underbalance.

#### Tilgodehavender

Tilgodehavender måles til amortiseret kostpris, der sædvanligvis svarer til nominel værdi. Værdien reduceres med nedskrivning til imødegåelse af forventede tab.

#### Selskabsskat

Aktuelle skatteforpligtelser og tilgodehavende aktuel skat indregnes i balancen som beregnet skat af årets skattepligtige indkomst reguleret for skat af tidligere års skattepligtige indkomster samt for betalte acontoskatter.

Udskudt skat måles efter den balanceorienterede gældsmetode af midlertidige forskelle mellem regnskabsmæssig og skattemæssig værdi af aktiver og forpligtelser opgjort på grundlag af den planlagte anvendelse af aktivet henholdsvis afvikling af forpligtelsen.

Udskudte skatteaktiver, herunder værdien af fremførselsberettiget skattemæssigt underskud, måles til den værdi, hvortil aktivet forventes at kunne realiseres, enten ved udligning i skat af fremtidig indtjening eller ved modregning i udskudte skatteforpligtelser inden for samme juridiske skatteenhed. Eventuelle udskudte nettoskatteaktiver måles til nettorealisationsværdi.

Udskudt skat måles på grundlag af de skatteregler og skattesatser, der med balancedagens lovgivning vil være gældende, når den udskudte skat forventes udløst som aktuel skat. Ændring i udskudt skat som følge af ændringer i skattesatser indregnes i resultatopgørelsen. For indeværende år er anvendt en skattesats på 22 %.

#### Sambeskatning

Administrationsselskabet afregner skat med datterselskaberne. Ikke-afregnede forhold indregnes i balancen som sambeskatningsbidrag under Andre tilgodehavender eller Anden gæld.

| Gældsforpligtelser                                                                                |
|---------------------------------------------------------------------------------------------------|
| Gældsforpligtelser måles til amortiseret kostpris, hvilket sædvanligvis svarer til nominel værdi. |

Signeret MTD -

# Resultatopgørelse 1/10 2018 - 30/9 2019

| Note |                                                                      | 2018/2019 | 2017/2018 |
|------|----------------------------------------------------------------------|-----------|-----------|
|      | BRUTTOFORTJENESTE                                                    | 0         | -4.000    |
|      | Indtægter af kapitalandele i tilknyttede og associerede virksomheder | 538.390   | 176.889   |
|      | ORDINÆRT RESULTAT FØR SKAT                                           | 538.390   | 172.889   |
| 1    | Skat af årets resultat                                               | 0         | 880       |
|      | ÅRETS RESULTAT                                                       | 538.390   | 173.769   |
|      |                                                                      |           |           |
|      | FORSLAG TIL RESULTATDISPONERING                                      |           |           |
|      | Overført resultat                                                    | 538.390   | 173.769   |
|      | IALT                                                                 | 538.390   | 173.769   |

## Balance pr. 30/9 2019 Aktiver

| Note |                                                           | 2018/2019      | 2017/2018 |
|------|-----------------------------------------------------------|----------------|-----------|
|      | Kapitalandele i tilknyttede virksomheder (langfristede)   | 765.279        | 226.889   |
|      | Finansielle anlægsaktiver i alt                           | 765.279        | 226.889   |
|      | ANLÆGSAKTIVER I ALT                                       | 765.279        | 226.889   |
|      |                                                           |                |           |
|      | Kortfristede tilgodehavender hos tilknyttede virksomheder | 34.694         | 0         |
|      | Andre tilgodehavender                                     | 146.212        | 34.694    |
|      | Tilgodehavender i alt                                     | 180.906        | 34.694    |
|      |                                                           | 400.000        | 04.004    |
|      | OMSÆTNINGSAKTIVER I ALT                                   | <u>180.906</u> | 34.694    |
|      | AKTIVER I ALT                                             | 946.185        | 261.583   |

## Balance pr. 30/9 2019 **Passiver**

| Note |                                          | 2018/2019 | 2017/2018 |
|------|------------------------------------------|-----------|-----------|
|      | Virksomhedskapital                       | 50.000    | 50.000    |
| 2    | Overført resultat                        | 712.159   | 173.769   |
|      | EGENKAPITAL I ALT                        | 762.159   | 223.769   |
|      |                                          |           |           |
|      | Leverandører af varer og tjenesteydelser | 4.000     | 4.000     |
|      | Anden gæld                               | 180.026   | 33.814    |
|      | Kortfristede gældsforpligtelser i alt    | 184.026   | 37.814    |
|      | GÆLDSFORPLIGTELSER I ALT                 | 184.026   | 37.814    |
|      | PASSIVER I ALT                           | 946.185   | 261.583   |

3 Eventualforpligtelser

## **NOTER**

|                                       | 2018/2019 | 2017/2018 |
|---------------------------------------|-----------|-----------|
| Note 1 - Skat                         | _         |           |
| Skat af årets resultat:               | _         |           |
| Skat af årets skattepligtige indkomst | 0         | 0         |
| Regulering af udskudt skat            | 0         | -880      |
|                                       | 0         | -880      |
| Note 2 - Overført resultat            | _         |           |
| Overført resultat primo               | 173.769   | 0         |
| Årets resultat                        | 538.390   | 173.769   |
|                                       | 712.159   | 173.769   |

## Note 3 - Eventualforpligtelser

CVR-nr. 38240374

Selskabet hæfter, ligesom det sambeskattede datterselskab Get Fit Food ApS hæfter, ubegrænset og solidarisk for kildeskatter på udbytter, renter og royalties og for selskabsskatten af koncernes sambeskattede danske indkomst.

# Verifikation

Transaktion 09222115557426801009

### Dokument

## Årsrapport 2019 for MTD holding ApS

Hoveddokument 12 sider Påbegyndt 2020-02-28 13:30:13 CET (+0100) af ECIT Servio Scrive (ESS) Færdiggjort 2020-02-28 15:46:09 CET (+0100)

## Initiativtager

#### ECIT Servio Scrive (ESS)

ECIT Servio A/S CVR-nr. 28694822 mbo@ecitservio.dk +45 20900321

## Signerende parter

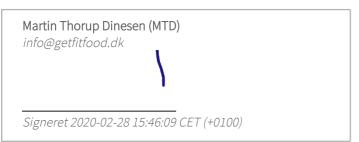

Dette dokument er blevet verificeret af Scrive. Informationen i kursiv er på sikker vis blevet verificeret af Scrive. Ønsker du mere information om dette dokument, bedes du tjekke de skjulte filer, der er blevet vedhæftet. Bemærk venligst, at hvis dokumentet udskrives, kan denne kopi ikke verificeres som benævnt, ligesom det udskrevne dokument mangler de vedhæftede filer. Den digitale signatur (elektronisk segl) og de vedhæftede dokumenter bevidner dokumentets ægthed, hvilket kan dokumenteres både matematisk og uafhængigt af Scrive. Scrive kan imidlertid også tilbyde en service, der gør det muligt at verificere dokumentets ægthed hos: https://scrive.com/verify

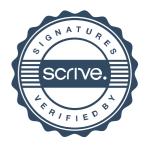